# **Watermark.Layout**

## **Description**

Used to specify the layout for a text watermark.

```
 public sealed class Layout : TypesafeEnum
Public NotInheritable Class Layout
   Inherits TypesafeEnum
  C#
  vb.net
```
#### **Examples**

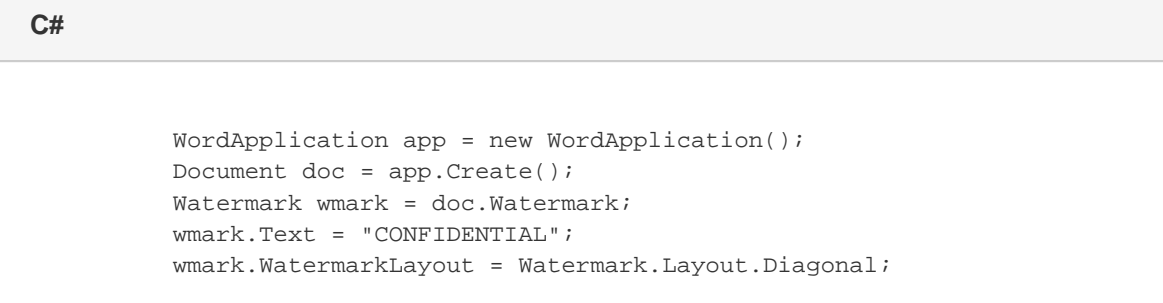

#### **vb.net**

 Dim app As New WordApplication() Dim doc As Document = app.Create() Dim wmark As Watermark = doc.Watermark wmark.Text = "CONFIDENTIAL" wmark.WatermarkLayout = Watermark.Layout.Diagonal

### **Values**

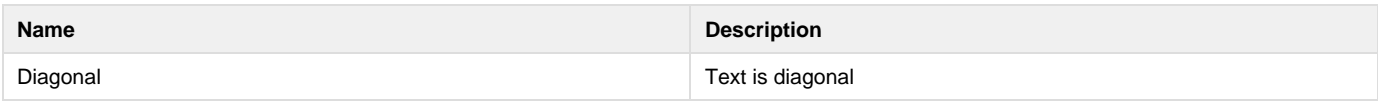